# **ATAJOS DE TECLADO ADOBE AFTER EFFECTS**

## **COMPOSICIÓN:**

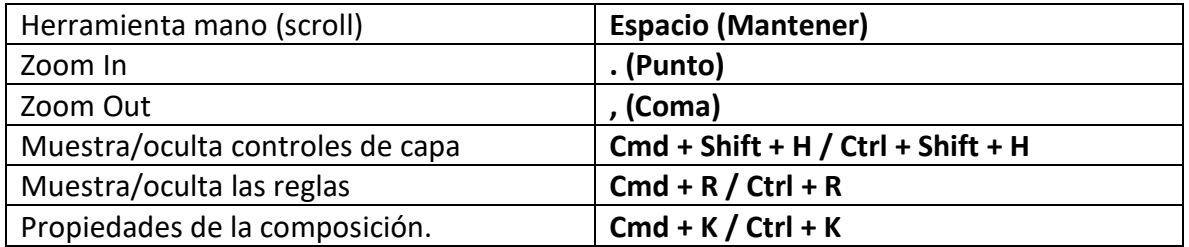

### **PROPIEDADES:**

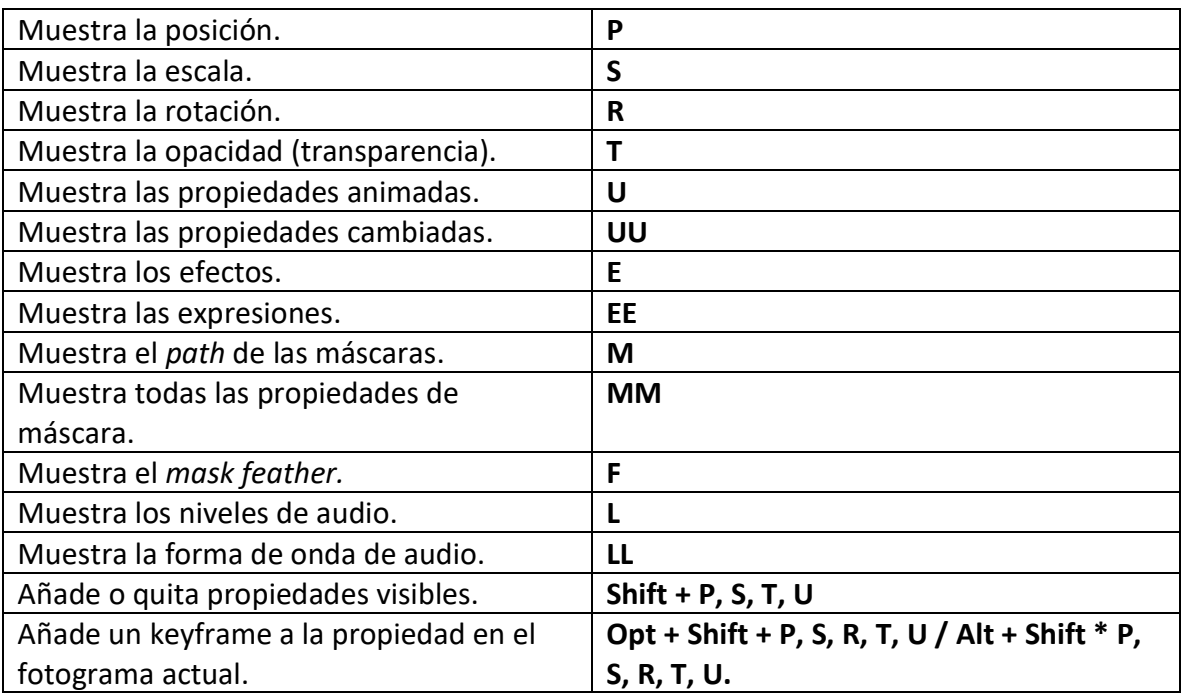

#### **TIMELINE:**

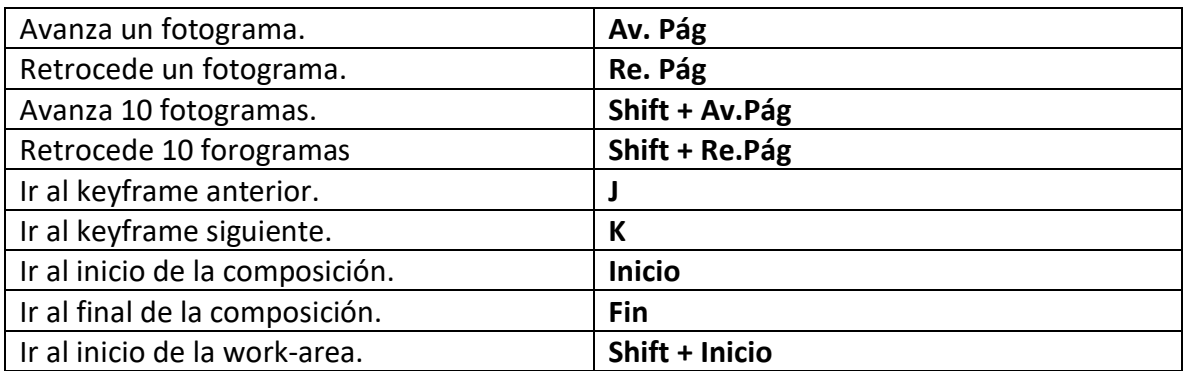

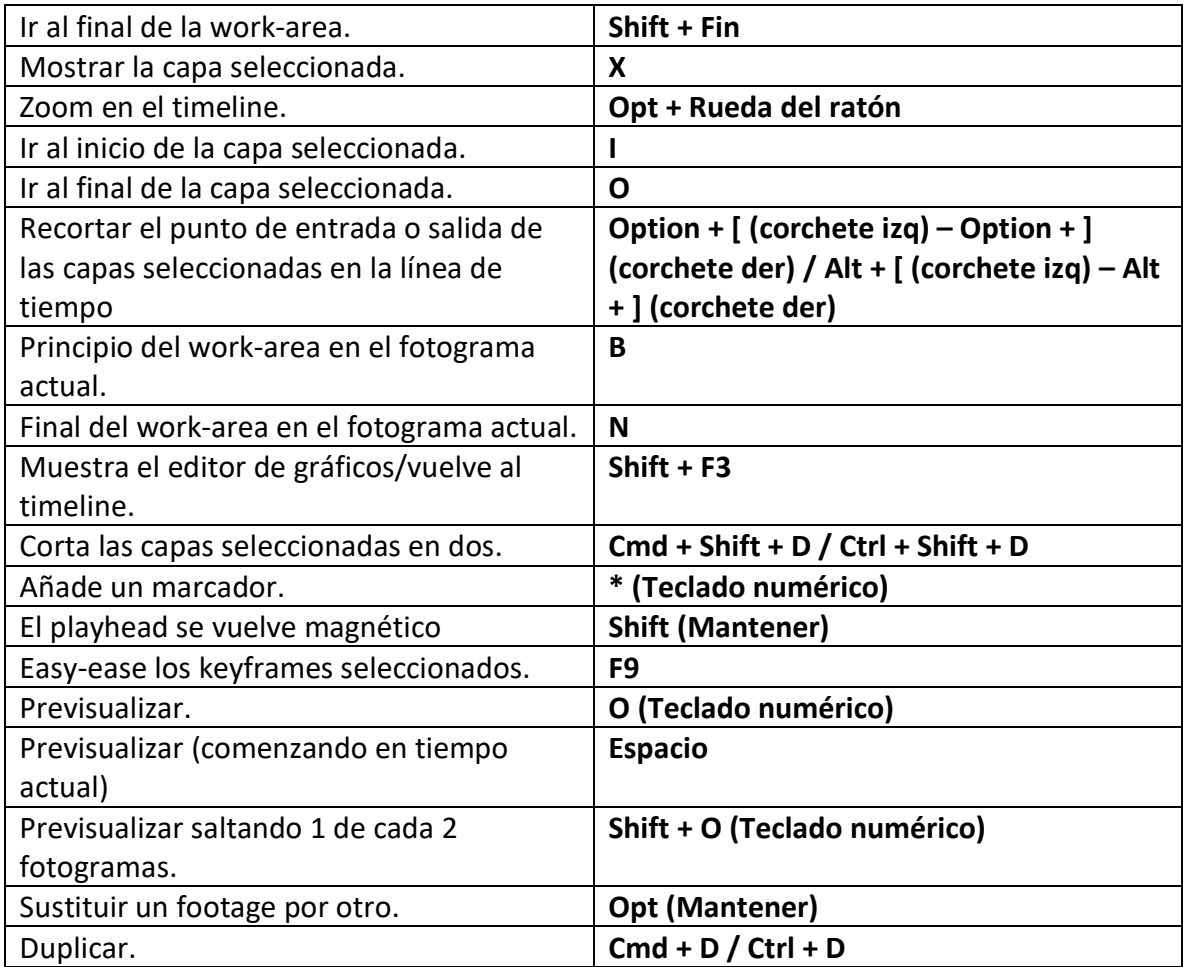

## **HERRAMIENTAS:**

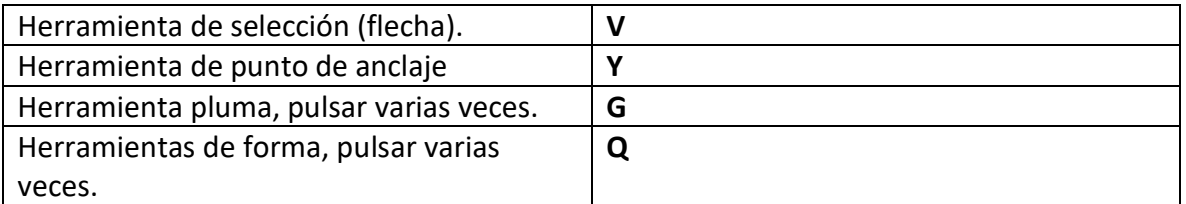

## **PROYECTO:**

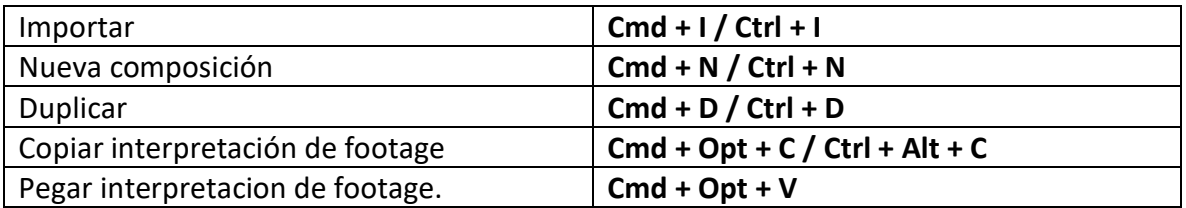